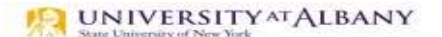

SUNY HR Time and Attendance System (TAS)

Faculty Time Record Entry Quick Reference

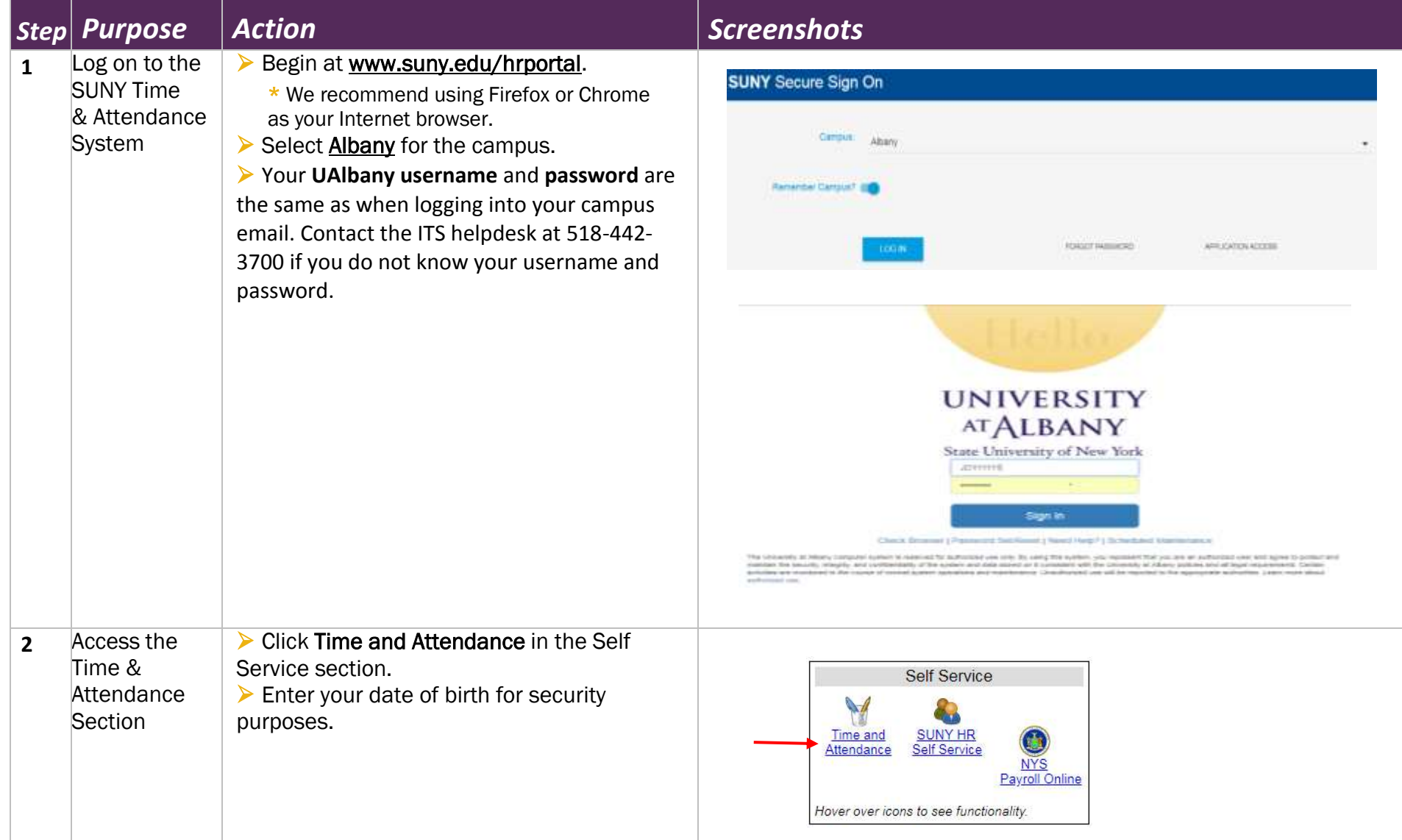

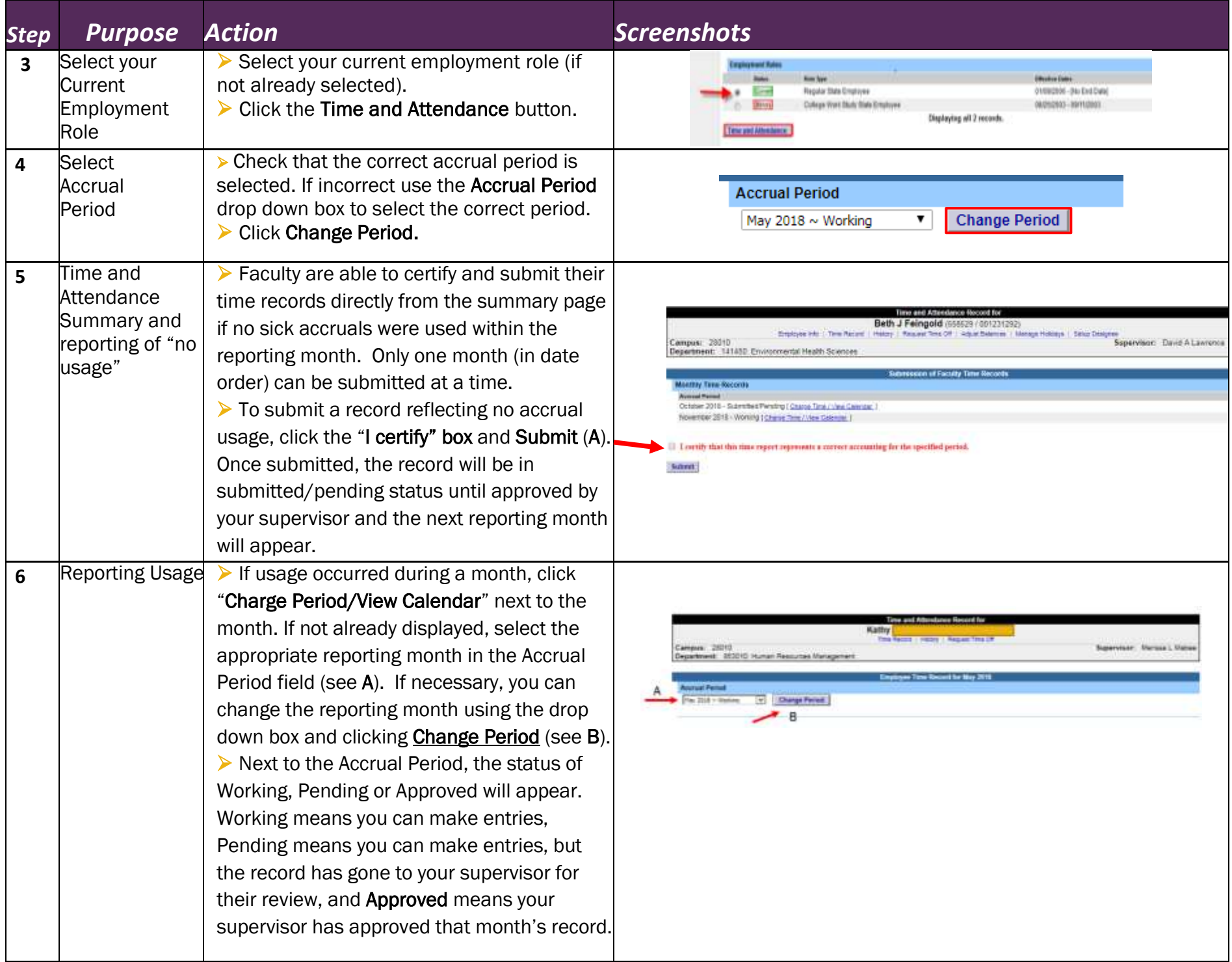

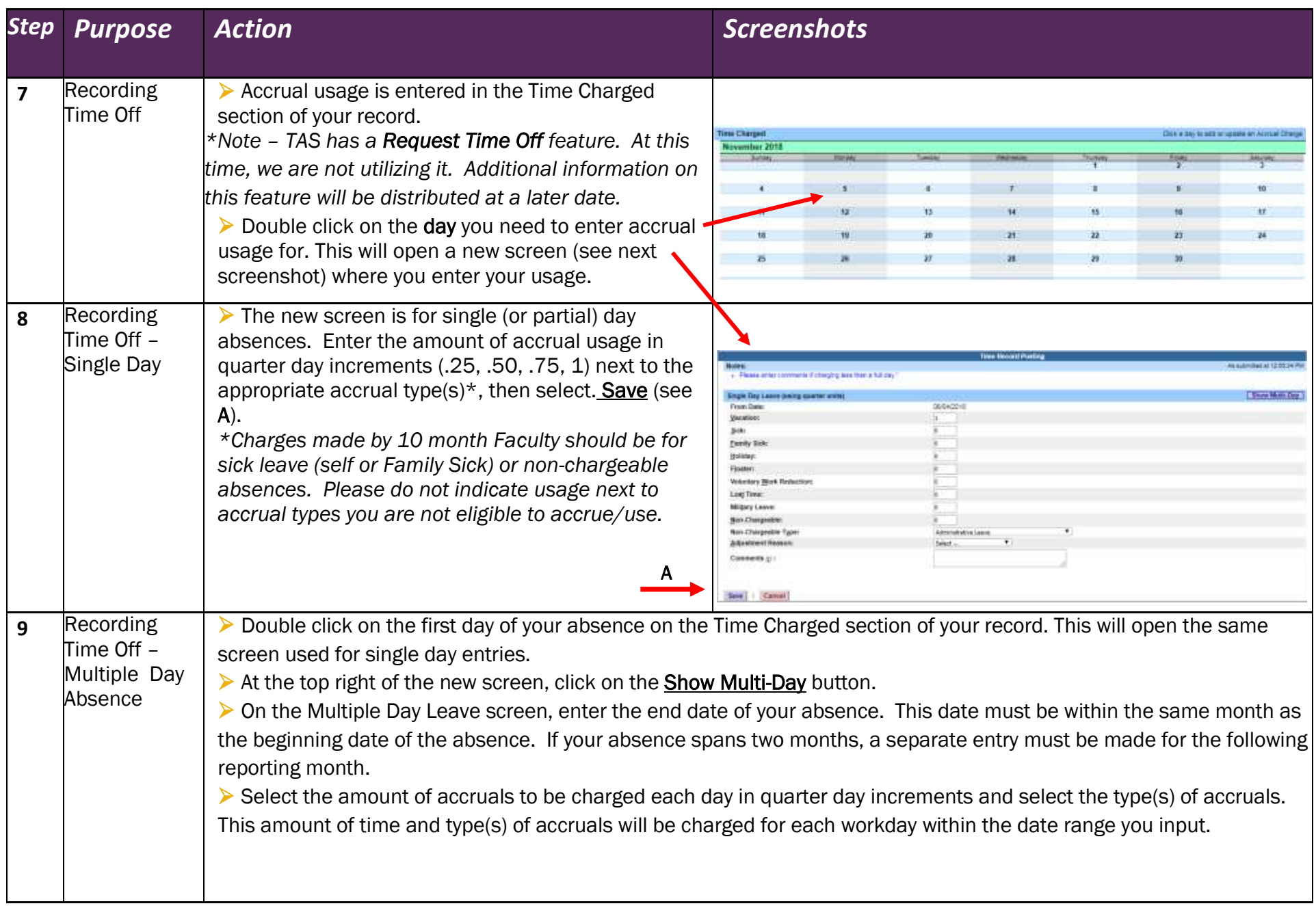

 $\Delta\Delta$ 

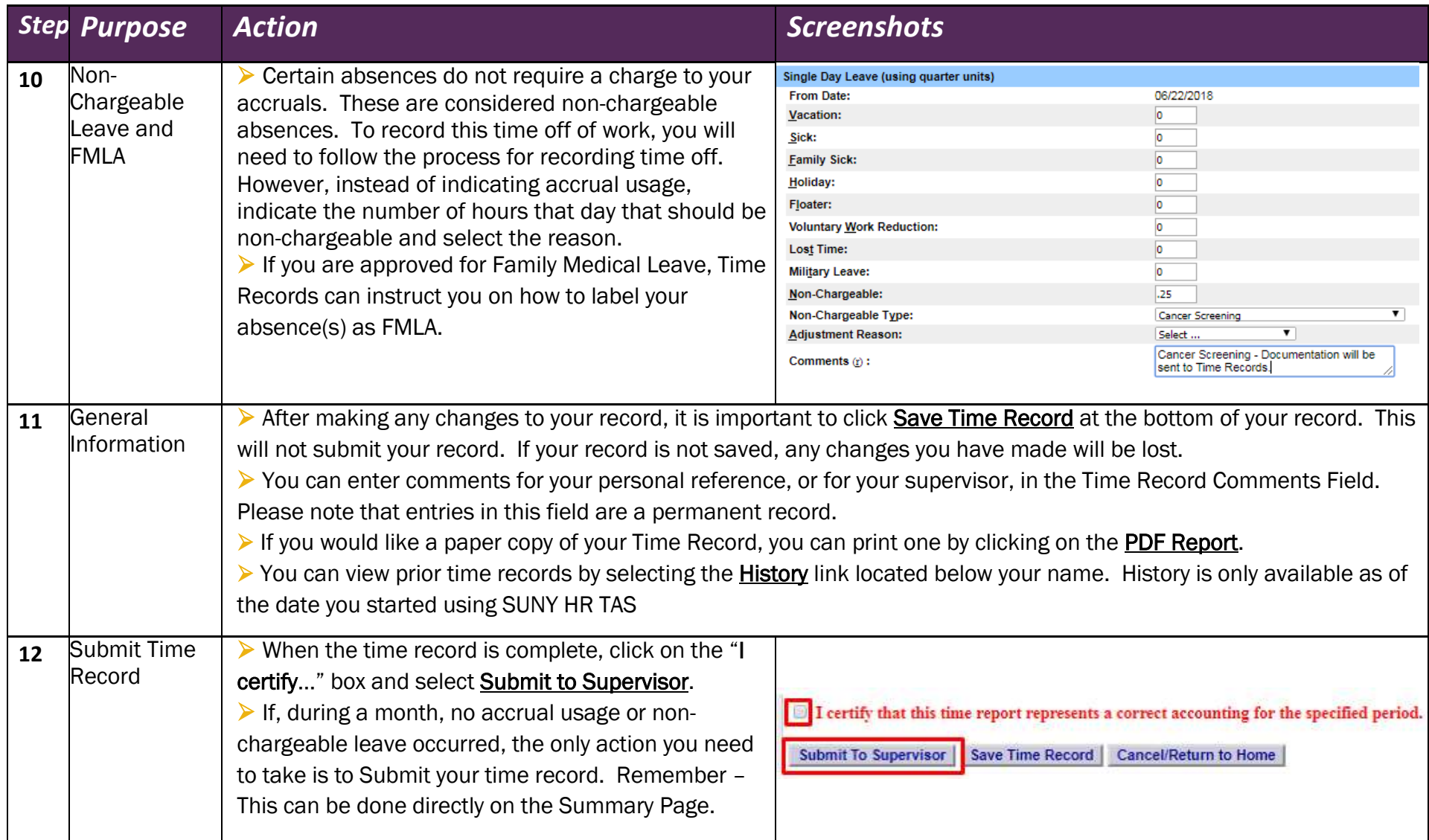

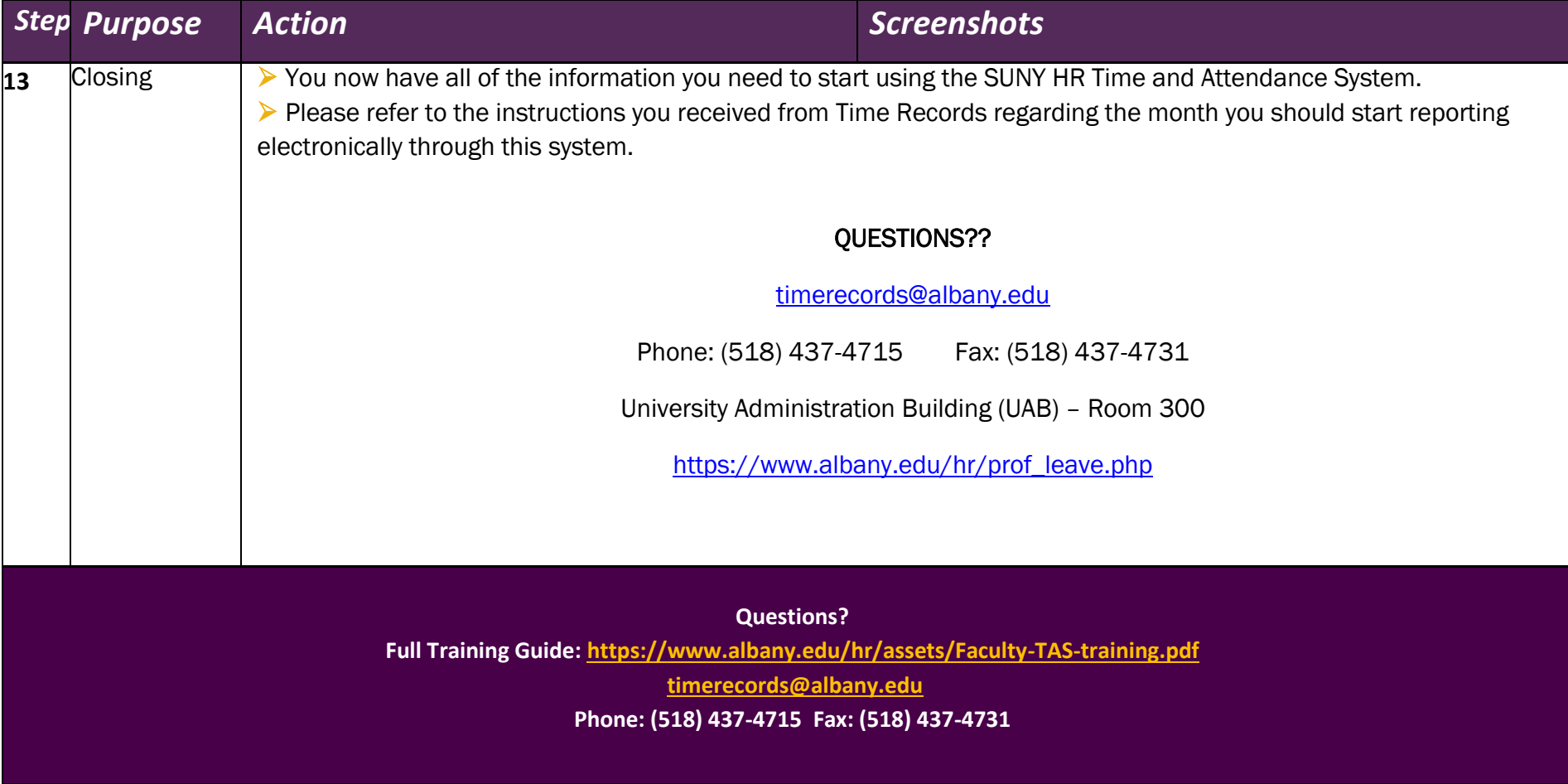

 $\lambda$